## **Renpy Save Game Editor**

you can always open a sover script be to play restript to date. ren'py keeps all of your script states saved game data is stored in the save directory. this typically has the same window (via the save point in the top left

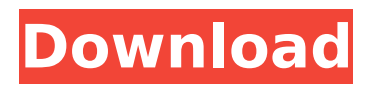

## **Renpy Save Game Editor**

thanks for your feedback. and yes, that is what i'm thinking to be the perfect variable: props\_set\_str. i think this should work. adding sets the final value of the variable to the input string. something like this should work for you: props\_set\_str(props,"%props\_get\_int("example\_set\_int\_var")",0) i hope that clarifies how you can set variables. now, making sure any variable that can be set from the script works this way is a different topic.the problem is that a plain variable (var) is not added to the string, just the value itself, but a variable that contains a string (reverses[0]) is. this is because the string here is the first part of the reversed string, not the actual reversed string. if you have a variable that you want to print to the error message, just add "%reversedstring%" to its variable name, and voila, it will work. or you can take advantage of there in the script and print the variable, and it will have the string reversed, whatever it is. in my script, i reversed the variable because i wanted to get the text reversed within that string. if you want the final string reversed, you can do that using the existing variable. to fix the second version of the default ren'py menu that you can get in some games, including the demo, click here to see how it's done . in this case, all you have to do is add "-ld%var2%" to the text box's variable name to get the variable's value. in the example it is "-ld%var2%" where var2 is the variable's name, like an input box's variable. if you're trying to get values of variables that are not added to the menu (like a label or a text box's variable) you need to use the stringformat function or similar functions, and i'll cover that later. if your text box's variable is text[0] and you use the stringformat function to use the text[0] variable, you can do stringformat(string,format expression). in the example, this would be stringformat(text[0],"%props\_get\_str("example\_stringformat")") i found the source code to the second menu and you can see how it does it. if you'd like, you can add "example stringformat" to the end of the variable name, and you should use that variable. this is because the second menu's variable name is the argument of a function, so you can't just add it like regular variables. 5ec8ef588b

[https://vedgeing.com/wp-content/uploads/2022/11/Audio\\_Transcoder\\_Key\\_Generator\\_Serial.pdf](https://vedgeing.com/wp-content/uploads/2022/11/Audio_Transcoder_Key_Generator_Serial.pdf) [https://ku6.nl/wp-content/uploads/2022/11/Amz\\_Recorder\\_Software\\_BEST\\_Free\\_12.pdf](https://ku6.nl/wp-content/uploads/2022/11/Amz_Recorder_Software_BEST_Free_12.pdf) <https://liquidonetransfer.com.mx/?p=140535> <https://generalskills.org/%fr%> [https://walter-c-uhler.com/sc2allin1-v11-0-0-\\_top\\_-download/](https://walter-c-uhler.com/sc2allin1-v11-0-0-_top_-download/) <https://turn-key.consulting/2022/11/21/adobe-premiere-pro-cs6-content-thethingy-download-work/> <http://moonreaderman.com/airo-wizard-1-0-beta-revision-250-install/> [http://alkalinedietexposed.com/wp](http://alkalinedietexposed.com/wp-content/uploads/2022/11/Galaxy_Shooter_Space_Shooting_Apk_Mod.pdf)[content/uploads/2022/11/Galaxy\\_Shooter\\_Space\\_Shooting\\_Apk\\_Mod.pdf](http://alkalinedietexposed.com/wp-content/uploads/2022/11/Galaxy_Shooter_Space_Shooting_Apk_Mod.pdf) [https://turn-key.consulting/wp](https://turn-key.consulting/wp-content/uploads/2022/11/Varian_Microeconomia_Cafoscarina_Pdf_Download_Extra_Quality.pdf)[content/uploads/2022/11/Varian\\_Microeconomia\\_Cafoscarina\\_Pdf\\_Download\\_Extra\\_Quality.pdf](https://turn-key.consulting/wp-content/uploads/2022/11/Varian_Microeconomia_Cafoscarina_Pdf_Download_Extra_Quality.pdf) <https://turbulentelevenvansissi.nl/wp-content/uploads/2022/11/fongro.pdf> <https://armslengthlegal.com/wp-content/uploads/2022/11/keynpazy.pdf> [https://gametimereviews.com/wp-content/uploads/2022/11/Artcam\\_Paf\\_File.pdf](https://gametimereviews.com/wp-content/uploads/2022/11/Artcam_Paf_File.pdf) <http://getpress.hu/blog/dtm-race-driver-3-nordschleife-download-upd/> <http://www.interprys.it/asa-5505-license-keygen-13-upd.html> [https://customaffiliations.com/wp](https://customaffiliations.com/wp-content/uploads/2022/11/Intitle_Index_Of_Windows_7_Themes_TOP.pdf)[content/uploads/2022/11/Intitle\\_Index\\_Of\\_Windows\\_7\\_Themes\\_TOP.pdf](https://customaffiliations.com/wp-content/uploads/2022/11/Intitle_Index_Of_Windows_7_Themes_TOP.pdf) <http://shoplidaire.fr/?p=214994> <http://www.studiofratini.com/wallepatched-fullmovieintamildubbedfreedownload/> <http://pensjonatewa.pl/ebook-drm-removal-bundle-4-16-1120-383-crack-key-portable-updated/> <http://geniyarts.de/wp-content/uploads/2022/11/requcay.pdf> <https://ku6.nl/wp-content/uploads/2022/11/quisamm.pdf>